#### **УТВЕРЖДАЮ**

Председатель комиссии по проведению специальной оценки условий труда

Мутраков Василий Владимирович (фамилия, инициалы) Июли ись  $\kappa \frac{9}{2} q$  $2023$  T. 05

#### **ОТЧЕТ**

# о проведении специальной оценки условий труда

(идентификационный № 700665)

### Обществе с ограниченной ответственностью  $\mathbf B$ "Газпром добыча Ноябрьск"

(полное наименование работодателя)

629806, Российская Федерация, Ямало-Ненецкий автономный округ, г. Ноябрьск, ул. Республики, д. 20

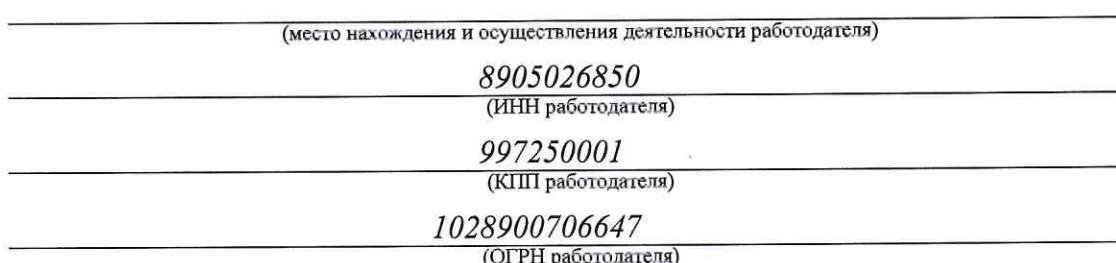

06.20

(код основного вида экономической деятельности по ОКВЭД)

Члены комиссии по проведению специальной оценки условий труда:

Храпов Дмитрий Андреевич  $(\Phi$ <sub>M</sub>.O.) Алчинова Марина Сергеевна  $(\overline{\Phi.M.O.)}$ Амельченко Валерия Владимировна  $(\Phi$ <sub>M.O.</sub>) Колесниченко Станислав Андреевич  $(\Phi$ <sub>M</sub>.O.) Корчагина Алла Петровна  $(\Phi$ .*H.O.*) 29.ES.2B Садыков Марсель Марсович  $(\Phi$ <sub>M.O.</sub>)  $29.95.202$ Сизиков Вадим Дмитриевич 2205 2023 Гавшин Дмитрий Владимирович (подпись)  $(\Phi, M, O)$ 

29.05.2023 (дата)  $905d$ 

B 202

 $29.05 - 23$ 

 $(nara)$ 

 $(Aa<sub>1</sub>a)$ 

25.23

# Сводная ведомость результатов проведения специальной оценки условий труда

Наименование организации: Общество с ограниченной ответственностью "Газпром добыча Ноябрьск"

- 10

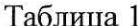

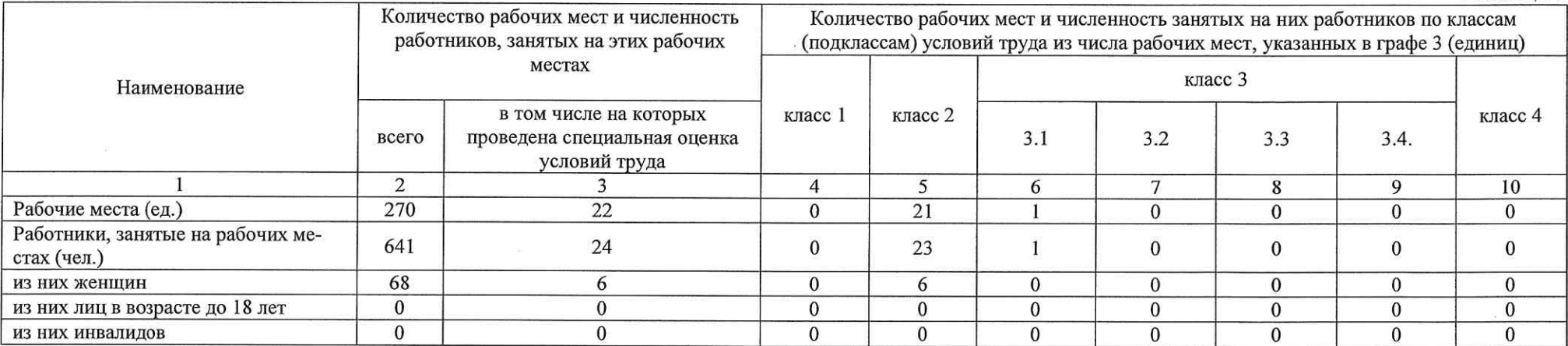

#### Таблица 2

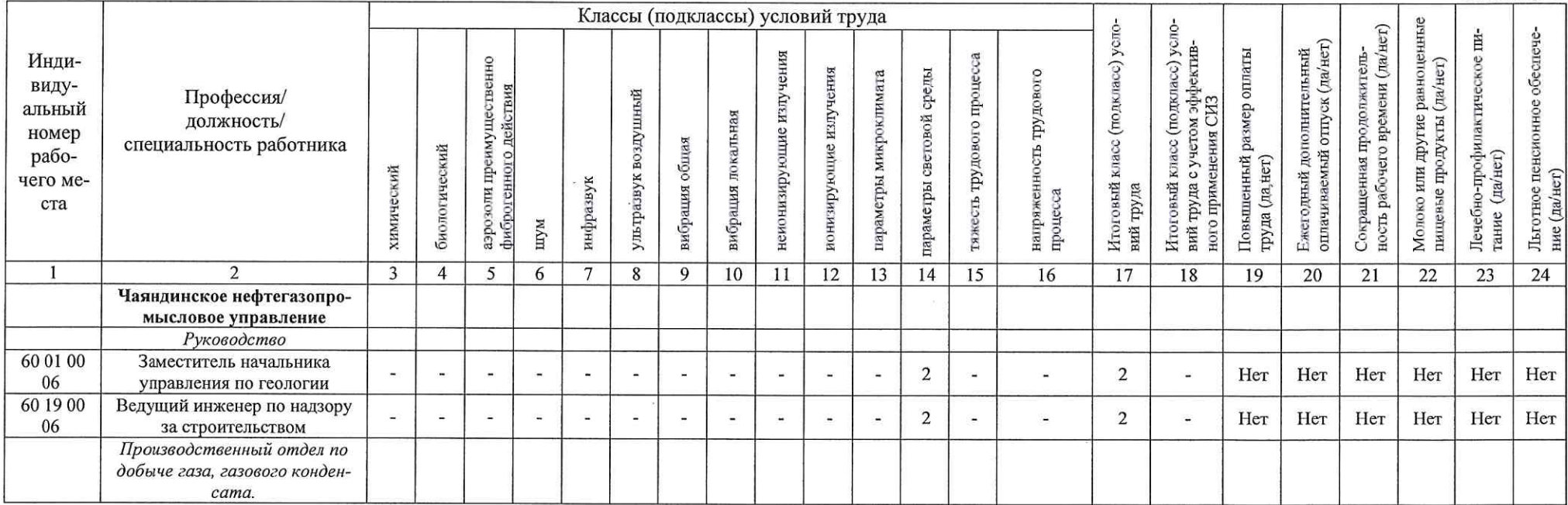

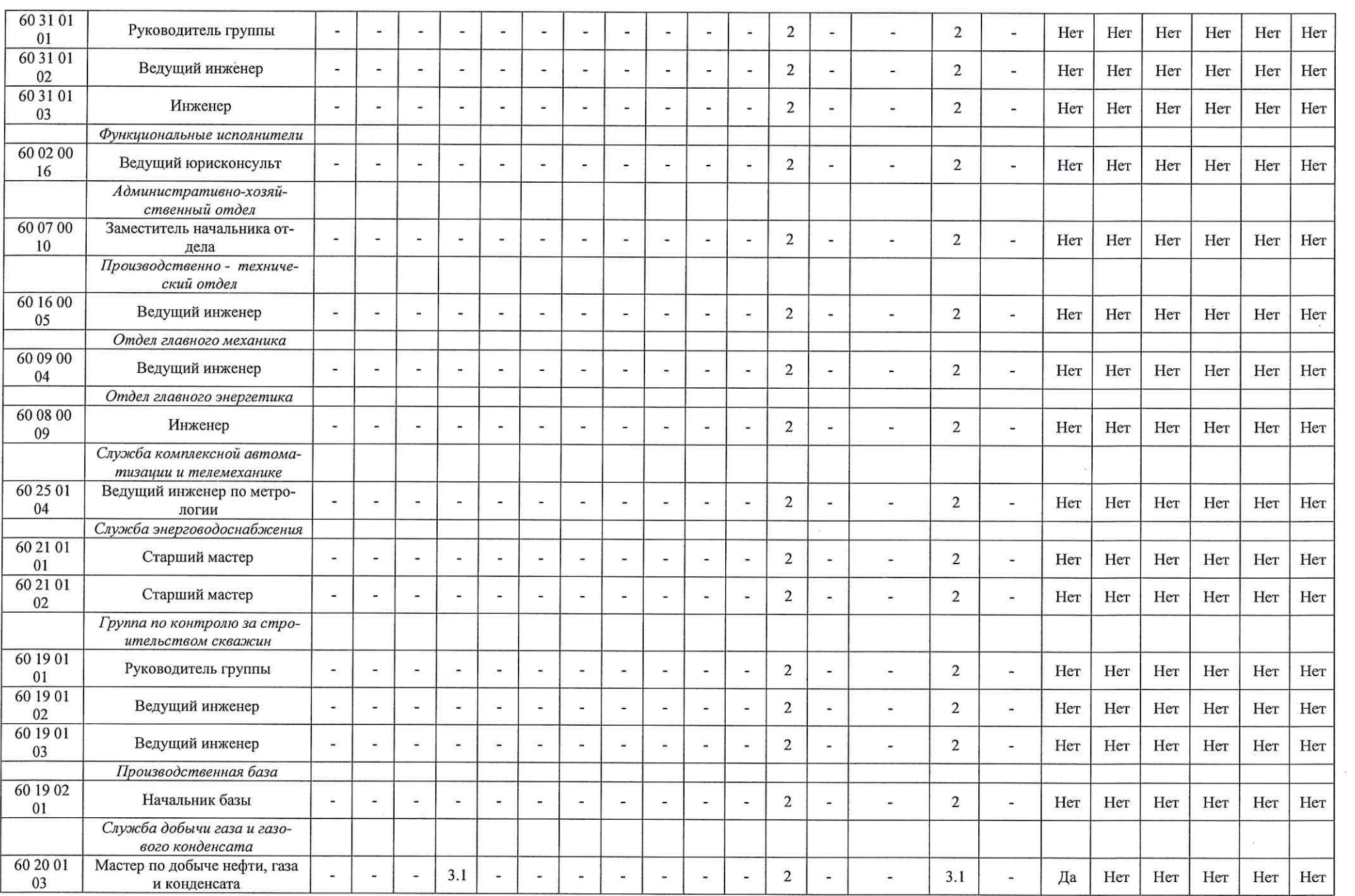

 $\mathcal{A}^{\mathcal{A}}$  .

 $\mathcal{H}^{\rm c}_{\rm c}$  .

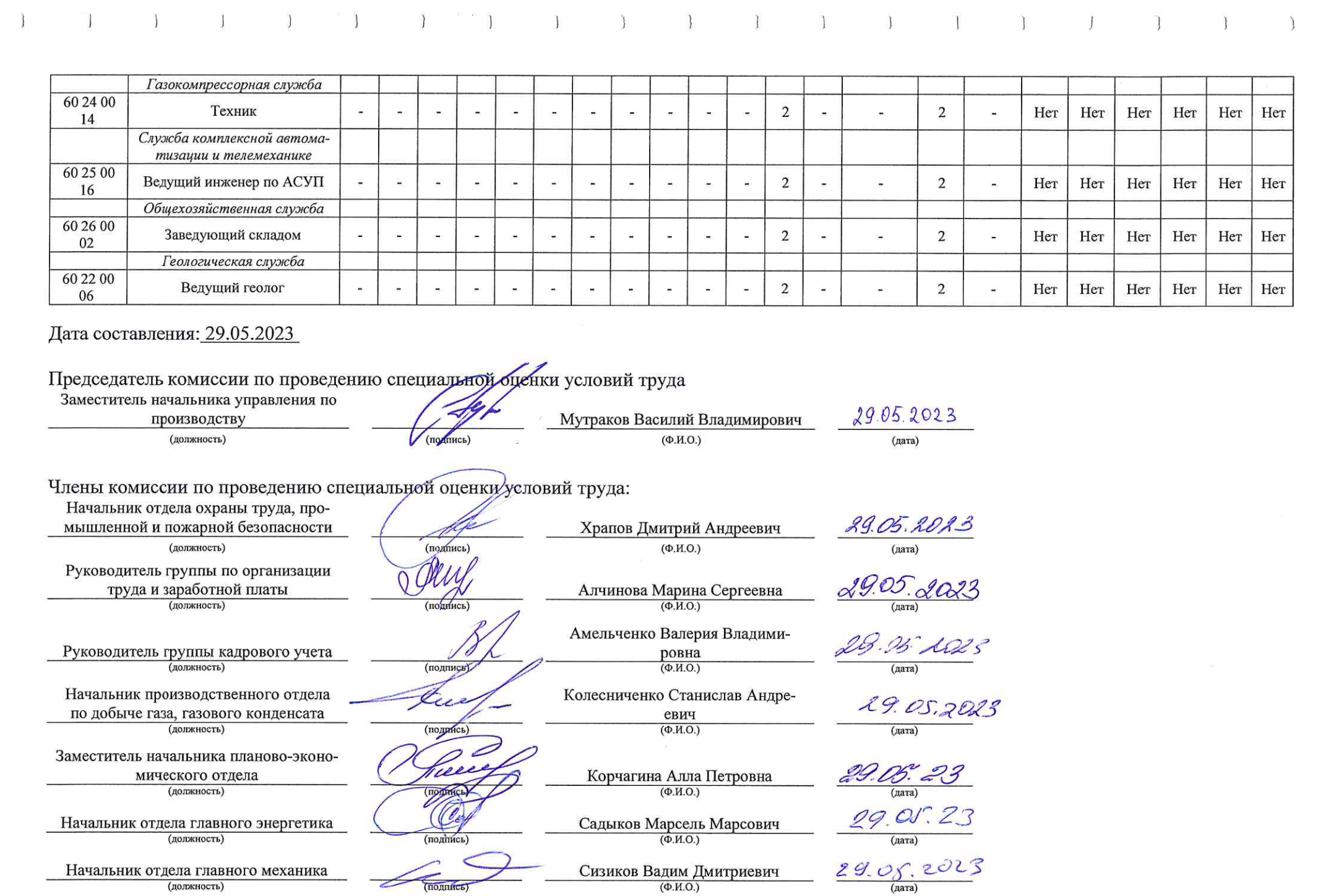

 $\mathbb{R}^2$ 

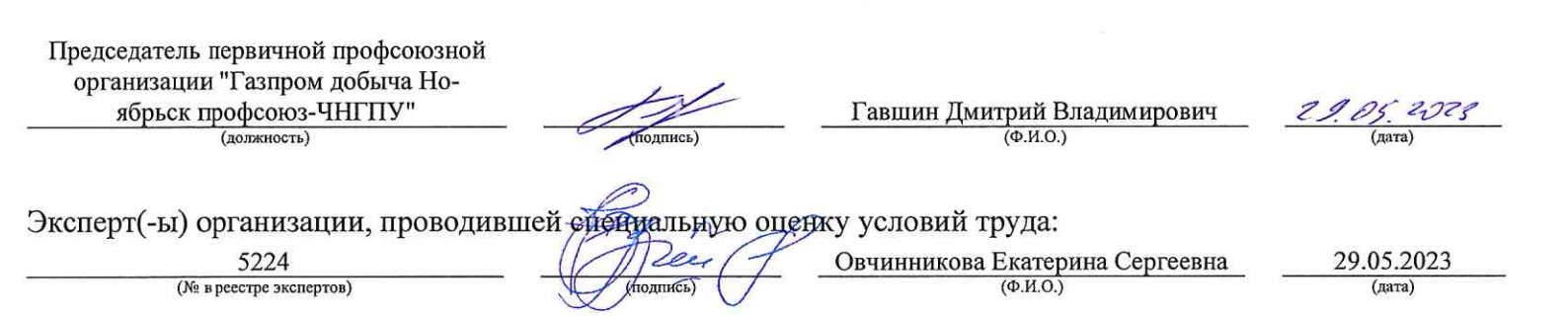

 $\label{eq:3.1} \mathbf{S} = \mathbf{S} \times \mathbf{S} \times \mathbf{S}$ 

 $\label{eq:2.1} \frac{1}{\sqrt{2}}\int_{0}^{\sqrt{2}}\frac{1}{\sqrt{2}}\,d\mu\int_{0}^{\sqrt{2}}\frac{1}{\sqrt{2}}\,d\mu\int_{0}^{\sqrt{2}}\frac{1}{\sqrt{2}}\,d\mu\int_{0}^{\sqrt{2}}\frac{1}{\sqrt{2}}\,d\mu\int_{0}^{\sqrt{2}}\frac{1}{\sqrt{2}}\,d\mu\int_{0}^{\sqrt{2}}\frac{1}{\sqrt{2}}\,d\mu\int_{0}^{\sqrt{2}}\frac{1}{\sqrt{2}}\,d\mu\int_{0}^{\sqrt{2}}\frac{1}{\sqrt{$ 

 $\label{eq:4} \delta t$ 

# Перечень рекомендуемых мероприятий по улучшению условий труда

 $\overline{1}$ 

Наименование организации: Общество с ограниченной ответственностью "Газпром добыча Ноябрьск"

 $\mathbf{r}$ 

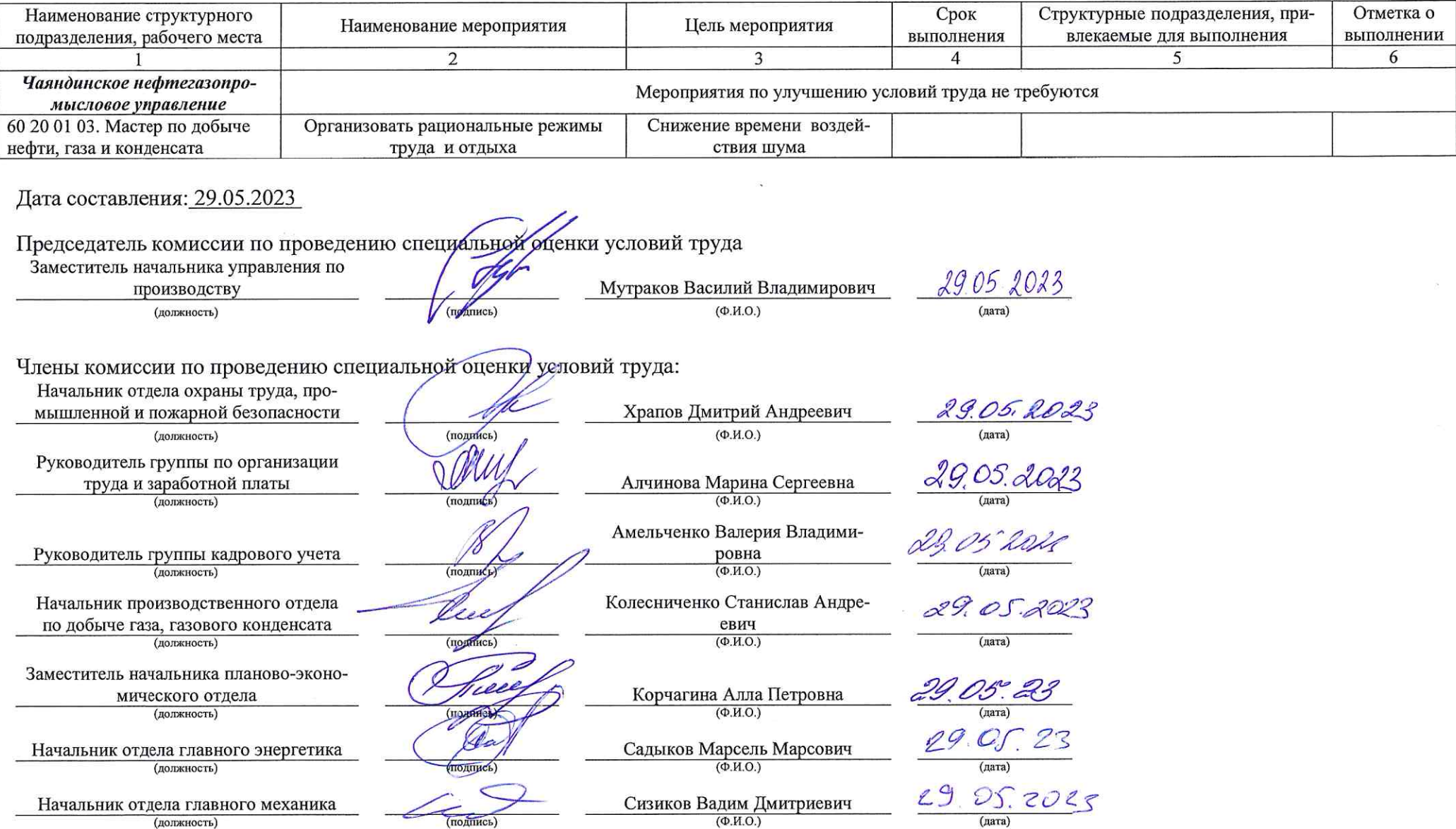

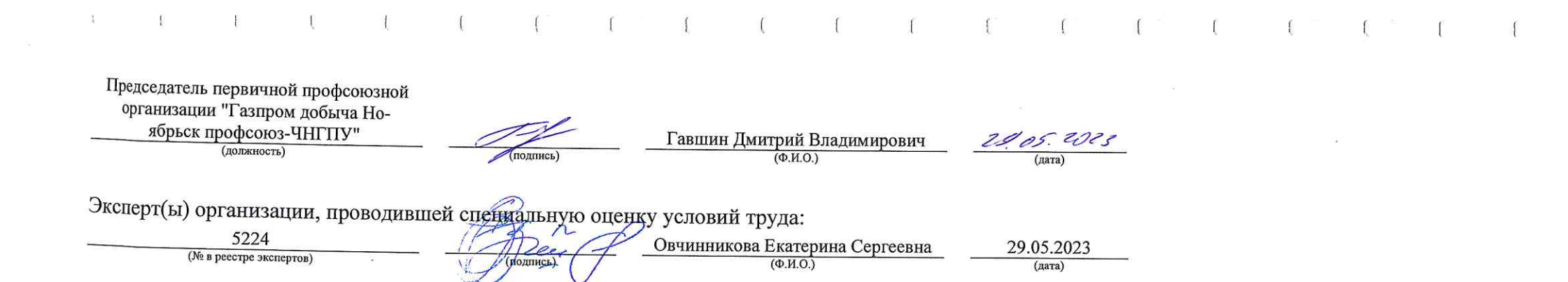

 $\sim 200$   $-$ 

 $\label{eq:2.1} \mathcal{Q} = \frac{1}{\sqrt{2\pi}}\sum_{i=1}^{\infty} \frac{1}{\sqrt{2\pi}}\sum_{i=1}^{\infty} \frac{1}{\sqrt{2\pi}}\sum_{i=1}^{\infty} \frac{1}{\sqrt{2\pi}}\sum_{i=1}^{\infty} \frac{1}{\sqrt{2\pi}}\sum_{i=1}^{\infty} \frac{1}{\sqrt{2\pi}}\sum_{i=1}^{\infty} \frac{1}{\sqrt{2\pi}}\sum_{i=1}^{\infty} \frac{1}{\sqrt{2\pi}}\sum_{i=1}^{\infty} \frac{1}{\sqrt{2\pi}}$ 

 $\mathcal{L}^{\text{max}}_{\text{max}}$  and  $\mathcal{L}^{\text{max}}_{\text{max}}$